## Рубцовский индустриальный институт (филиал) федерального государственного бюджетного образовательного учреждения высшего образования «Алтайский государственный технический университет им. И.И. Ползунова»

## **СОГЛАСОВАНО**

Декан ТФ А.В. Сорокин

# **Рабочая программа дисциплины**

Код и наименование дисциплины: **Б1.В.2 «Программирование приложений»**

Код и наименование направления подготовки (специальности): **09.03.01** 

**Информатика и вычислительная техника**

Направленность (профиль, специализация): **Технологии разработки**

## **программного обеспечения**

Статус дисциплины: **часть, формируемая участниками образовательных отношений**

Форма обучения: **заочная**

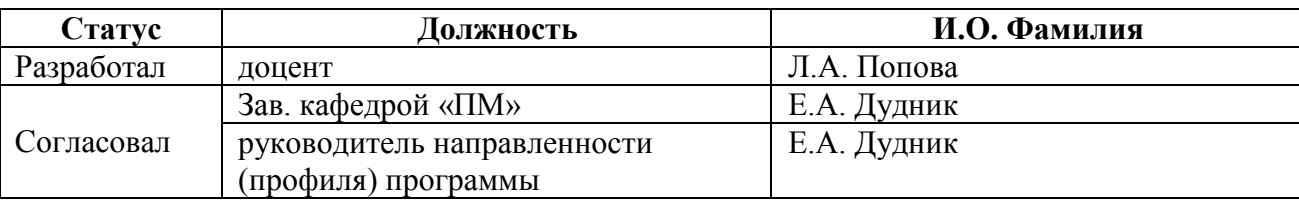

г. Рубцовск

#### 1. Перечень планируемых результатов обучения  $\Pi$ <sup>0</sup> дисциплине, соотнесенных с индикаторами достижения компетенций

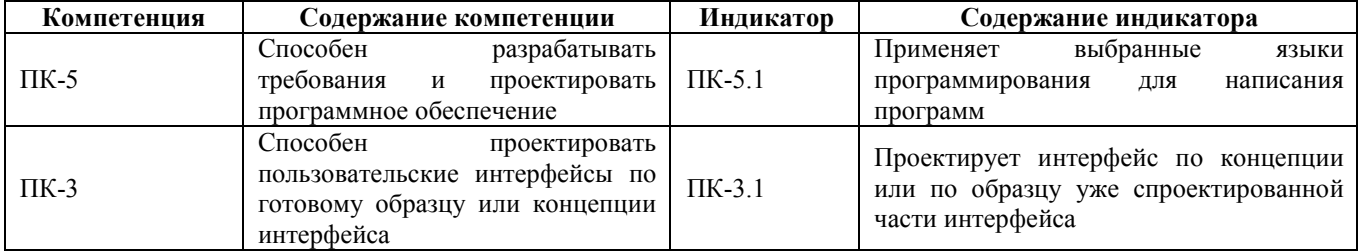

#### 2. Место дисциплины в структуре образовательной программы

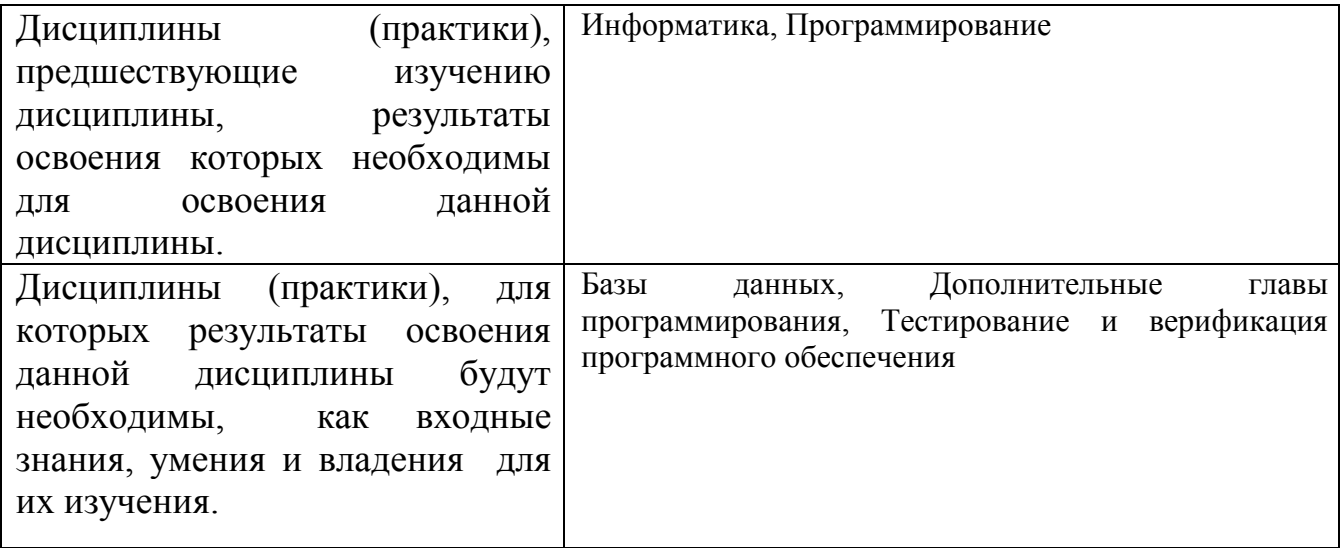

3. Объем дисциплины в зачетных единицах с указанием количества академических часов, выделенных на контактную работу обучающегося с преподавателем (по видам учебных занятий) и на самостоятельную работу обучающегося

Обший объем лисциплины в з.е. /час: 9 / 324

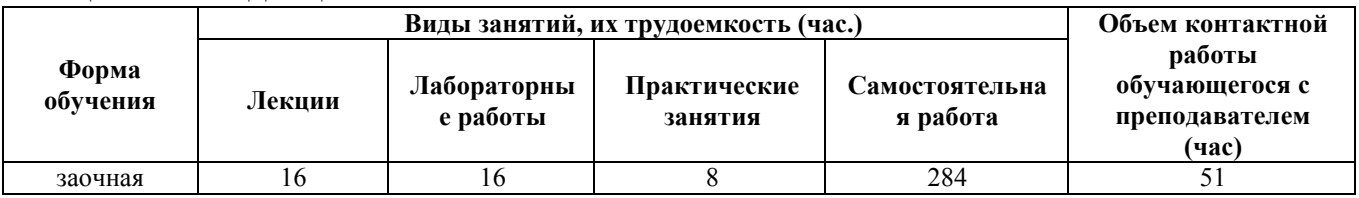

4. Содержание дисциплины, структурированное по темам (разделам) с указанием отведенного на них количества академических часов и видов учебных занятий

Форма обучения: заочная Семестр: 2 Объем дисциплины в семестре з.е. /час: 5 / 180 Форма промежуточной аттестации: Экзамен

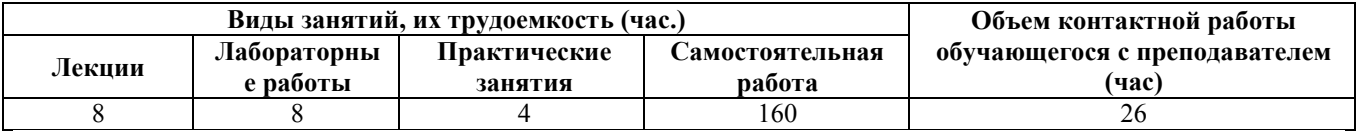

## Лекционные занятия (8ч.)

1. Язык программирования С#. Основы разработки приложений. Типы данных {использование общественных ресурсов} (2ч.)[4,5,13,14] История языка С#. Среда NET Framework. Принцип действия CLR. Создание приложения в среде программирования Visual Studio. Организация памяти в .NET. Простые типы – это набор предопределенных типов структур, предоставленных  $C\#$ , который содержит следующие типы: целочисленные типы; символьный тип char; типы с плавающей запятой (точкой); логический bool; перечисления; кортежи. Консольный вывод. Консольный ввод. Методы. Требования к программному коду. Видимость переменных.

2. Операторы и выражения С#. Инструкции управления (условные операторы и циклы) {беседа} (2ч.)[4,5,13,14] Арифметические, логические операторы, сравнения и присваивания. Тернарный оператор сравнения. Правила записи выражений и приоритет операторов. Условный оператор (инструкция if). Инструкция switch. Рекурсия. Циклы: for; while; do...while; foreach. Управляющие операторы. Примеры.

3. Массивы. Сортировка одномерных массивов(2ч.)[4,5,13,14] Одномерные массивы. Инициализация массива. Поиск элементов в массиве. Методы для работы с массивами. Двумерные массивы. Инициализация двумерных массивов. Массивы трех и более измерений. Массив массивов. Методы поиска и сортировки элементов массива.

4. ввода-вывода(1ч.)[4,5,6,13,14] **Организация** потов Байтовый поток. Символьный поток. Двоичный поток. Перенаправление стандартных потоков. Работа с файловой системой. Обработка исключений.

5. **{лекция** Ввеление  $\mathbf{B}$  $00<sub>II</sub>$  $\mathbf{c}$ разбором конкретных ситуаций} (1ч.)[4,5,6,7,13,14] Краткая история языков программирования. Основные понятия объектно-ориентированного программирования (ООП). Классы и объекты. Данные: поля и константы; методы; свойства класса. Конструкторы и деструкторы. Наследование и иерархия классов. Использование защищенного доступа. Наследование конструкторов. Переменные базового класса и производного класса. Виртуальные методы. Абстрактные методы и классы.

## Практические занятия (4ч.)

1. Разработка программ на основе разветвляющихся и циклических алгоритмов {тренинг} (2ч.)[1,4,5]

2. Коллекции. Классы и объекты {тренинг} (2ч.)[1,4,5,13,14]

**Лабораторные работы (8ч.)**

**1. Реализация разветвляющихся и циклических алгоритмов на языке C#(2ч.)[1,4,5,13,14]** 

**2. Массивы и коллекции(2ч.)[1,4,5,13,14]** 

**3. Использование файлов в программе(2ч.)[1,4,5,13,14]** 

**4. Классы и объекты. Перегрузка операций(2ч.)[1,4,5,13,14]** 

**Самостоятельная работа (160ч.)**

**1. Изучение теоретического материала для формирования умений применять выбранные языки программирования для написания программ(71ч.)[4,5,6,7]**  Изучение теоретического материала (работа с конспектом лекций, первоисточниками основной и дополнительной литературы, учебными пособиями) для формирования умений разрабатывать алгоритмы и программы, пригодные для практического применения

**2. Подготовка к практическим и лабораторным занятиям для формирования умения проектировать интерфейс по концепции или по образцу уже спроектированной части интерфейса(32ч.)[1,4,5,6,7,13,14]** Выбор и использование современных информационных технологий и программных средств, в том числе отечественного производства, при решении задач профессиональной деятельности. Составление отчетов о выполнении лабораторных работ

**3. Выполнение контрольной работы с целью закрепления умения проектировать программный интерфейс и применять выбранные языки программирования для написания программ(48ч.)[1,4,5,13,14]** Выбор и использование современных информационных технологий и программных средств при решении задач профессиональной деятельности. Составление отчета о работе **4. Подготовка к экзамену(9ч.)[1,4,5,6,7,13,14]** Повторение теоретического и практического материала

## *Семестр: 3*

Объем дисциплины в семестре з.е. /час: 4 / 144 Форма промежуточной аттестации: Зачет

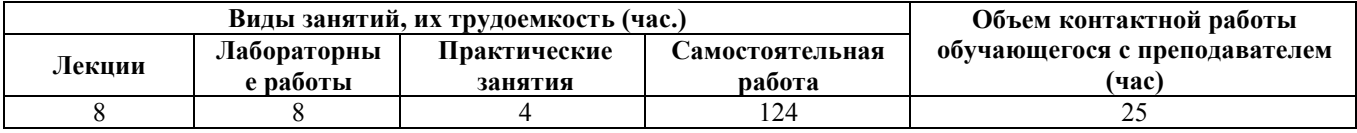

#### **Лекционные занятия (8ч.)**

**1. Разработка пользовательского интерфейса на основе Windows Forms {беседа} (2ч.)[6,7,9,14]** Создание графического приложения. Приложение и класс Application. Работа с формами, основные свойства форм. Взаимодействие между формами. Контейнеры и элементы управления в Windows Forms.

**2. Делегаты. Анонимные и лямбда методы. События. Технология LINQ(2ч.)[7,8,9,13,14]** Определение и вызов делегатов. Добавление методов в делегат. Применение делегатов. Анонимные методы: назначение и использование. Лямбда-выражения как аргументы методов. Определение и вызов событий. Добавление и удаление обработчиков событий. Делегаты Action, Predicate и Func. Методы расширения LINQ. Фильтрация выборки и проекция, сортировка. Группировка, агрегатные операции. Делегаты и анонимные методы в запросах LINQ.

**3. Разработка структуры базы данных на основе технологии ORM {лекция с разбором конкретных ситуаций} (2ч.)[6,7,8,9,10,13,14]** Взаимодействие с данными. Разработка модели базы данных на основе структуры классов. Строка подключения. Организация связей между таблицами. Основные операции с данными (добавление, редактирование, удаление).

**4. Абстрактные структуры данных: стек, очередь, списки, деревья {лекция с разбором конкретных ситуаций} (2ч.)[7,10,12,13,14]** Назначение и применение абстрактных структур данных. Использование встроенных коллекций. Разработка классов коллекций на основе динамически изменяющихся структур – односвязных и двусвязных списков.

**Практические занятия (4ч.)**

**1. Разработка классов для работы с текстовыми и табличными документами {тренинг} (2ч.)[2,7,8,11,13,14]** 

**2. Абстрактные структуры данных: стек, очередь, списки, деревья. Многопоточность {тренинг} (2ч.)[2,7,10,14]** 

**Лабораторные работы (8ч.)**

**1. Меню, формы и пользовательские элементы управления(2ч.)[2,6,7,9]** 

**2. Решение задач с использованием делегатов и технологии LINQ(2ч.)[2,4,5,7,8]** 

**3. Структура данных стек. Реализация калькулятора на основе польской записи(2ч.)[2,7,10,12]** 

**4. Работа с графикой(2ч.)[2,5,8,11]** 

**Самостоятельная работа (124ч.)**

**1. Изучение теоретического материала для формирования умений применять выбранные языки программирования для написания программ(54ч.)[2,5,6,7,8,9,10,11,13,14]** Изучение теоретического материала (работа с конспектом лекций, первоисточниками основной и дополнительной литературы, учебными пособиями) для формирования умений разрабатывать алгоритмы и программы, пригодные для практического применения

**2. Подготовка к практическим и лабораторным занятиям для формирования умения проектировать интерфейс по концепции или по образцу уже спроектированной части интерфейса(36ч.)[2,4,5,6,7,8,9,10,11,12]** Выбор и использование современных информационных технологий и программных средств, в том числе отечественного производства, при решении задач профессиональной деятельности. Составление отчетов о выполнении лабораторных работ

**3. Выполнение курсового проекта с целью закрепления умения проектировать программный интерфейс и применять выбранные языки программирования для написания программ(30ч.)[2,3,4,5,6,7,8,9,10,11,13,14]**  Выбор и использование современных информационных технологий и программных средств при решении задач профессиональной деятельности. Составление отчета о работе

**4. Подготовка к зачету(4ч.)[2,3,4,5,6,7,8,9,10,11,12]** Повторение теоретического и практического материала

#### **5. Перечень учебно-методического обеспечения самостоятельной работы обучающихся по дисциплине**

Для каждого обучающегося обеспечен индивидуальный неограниченный доступ к электронно-библиотечным системам, электронной библиотеке АлтГТУ и к электронной информационно-образовательной среде:

1. Попова, Л.А. Программирование приложений. Часть 1: учебно-методические указания для студентов направления 09.03.01 «Информатика и вычислительная техника» / Л.А. Попова; Рубцовский индустриальный институт.  $P$ убцовск:РИИ, 2021. – 60 с. URL: https://edu.rubinst.ru/resources/books/Popova\_L.A.\_Programmirovanie\_prilozheniy\_(c hast' 1) 2021.pdf (дата обращения 01.12.2021)

2. Попова, Л.А. Программирование приложений. Часть 2 учебно-методические указания для студентов направления 09.03.01 «Информатика и вычислительная техника» / Л.А. Попова; Рубцовский индустриальный институт. – Рубцовск:РИИ, 2021. – 51 с. URL: https://edu.rubinst.ru/resources/books/Popova L.A. Programmirovanie prilozheniy (c hast' 2) 2021.pdf (дата обращения 01.12.2021)

3. Попова, Л.А. Программирование приложений: методические указания по подготовке и оформлению курсового проекта по программированию приложений для студентов второго курса очной и заочной форм обучения направления «Информатика и вычислительная техника» / Л.А. Попова; Рубцовский индустриальный институт. – Рубцовск:РИИ, 2021. – 51 с. URL: https://edu.rubinst.ru/resources/books/Popova L.A. Programmirovanie prilozheniy (k ursov.proekt) 2021.pdf (дата обращения 01.12.2021)

## **6. Перечень учебной литературы**

6.1. Основная литература

4. Кирнос, В. Н. Информатика II. Основы алгоритмизации и программирования на языке C++ : учебно-методическое пособие : [16+] / В. Н. Кирнос ; Томский Государственный университет систем управления и радиоэлектроники (ТУСУР). – Томск : Эль Контент, 2013. – 160 с. : ил.,табл., схем. Режим доступа: по подписке. – URL: https://biblioclub.ru/index.php?page=book&id=208651 (дата обращения: 22.11.2021). – ISBN 978-5-4332-0068-5. – Текст : электронный.

5. Суханов, М.В. Основы Microsoft .NET Framework и языка программирования C# : учебное пособие / М.В. Суханов, И.В. Бачурин, И.С. Майоров ; Северный (Арктический) федеральный университет им. М. В. Ломоносова. – Архангельск : Северный (Арктический) федеральный университет (САФУ), 2014. – 97 с. : схем., табл., ил. – Режим доступа: по подписке. – URL: https://biblioclub.ru/index.php?page=book&id=312313 (дата обращения: 24.01.2021). – Библиогр. в кн. – ISBN 978-5-261-00934-4. – Текст : электронный.

6. Горелов, С.В. Современные технологии программирования: разработка Windows-приложений на языке C#: учебник для студентов, обучающихся по дисциплине «Современные технологии программирования», направление «Прикладная информатика» (09.03.03 — для бакалавров, 09.04.03 — для магистров) : в 2 томах :  $[16+]$  / С.В. Горелов ; под науч. ред. П.Б. Лукьянова ; Финансовый университет при Правительстве Российской Федерации. – Москва : Прометей, 2019. – Том 1. – 363 с. : ил. – Режим доступа: по подписке. – URL: https://biblioclub.ru/index.php?page=book&id=576037 (дата обращения: 24.01.2021). – Библиогр. в кн. – ISBN 978-5-907100-09-1. – Текст : электронный.

7. Горелов, С.В. Современные технологии программирования: разработка Windows-приложений на языке C#: учебник для студентов, обучающихся по дисциплине «Современные технологии программирования», направление «Прикладная информатика» (09.03.03 — для бакалавров, 09.04.03 — для магистров) : в 2 томах :  $[16+]$  / С.В. Горелов ; под науч. ред. П.Б. Лукьянова ; Финансовый университет при Правительстве Российской Федерации. – Москва : Прометей, 2019. – Том 2. – 379 с. : ил. – Режим доступа: по подписке. – URL: https://biblioclub.ru/index.php?page=book&id=576036 (дата обращения: 24.01.2021). – Библиогр. в кн. – ISBN 978-5-907100-18-3. – Текст : электронный.

## 6.2. Дополнительная литература

8. Абрамян, А.В. Разработка пользовательского интерфейса на основе технологии Windows Presentation Foundation: учебник по курсу «Основы разработки пользовательского интерфейса» для студентов направления 02.03.02 «Фундаментальная информатика и информационные технологии» (бакалавриат) / А.В. Абрамян, М.Э. Абрамян ; Южный федеральный университет. – Ростов-на-Дону ; Таганрог : Южный федеральный университет, 2018. – 302 с. : ил. Режим доступа: по подписке. – URL: https://biblioclub.ru/index.php?page=book&id=499453 (дата обращения: 17.12.2020). – Библиогр.: с. 294. – ISBN 978-5-9275-2375-7. – Текст : электронный.

9. Рояк, М.Э. Программирование под Windows графических интерфейсов пользователя : учебное пособие : [16+] / М.Э. Рояк, И.М. Ступаков ; Новосибирский государственный технический университет. – Новосибирск : Новосибирский государственный технический университет, 2018. – 72 с. : ил. –

Режим доступа: по подписке. – URL: https://biblioclub.ru/index.php?page=book&id=575018 (дата обращения: 24.01.2021). – Библиогр. в кн. – ISBN 978-5-7782-3754-4. – Текст : электронный.

10. Биллиг, В. А. Основы программирования на C# : учебное пособие / В. А. Биллиг. — 3-е изд. — Москва : Интернет-Университет Информационных Технологий (ИНТУИТ), Ай Пи Ар Медиа, 2021. — 573 c. — ISBN 978-5-4497-0893-9. — Текст : электронный // Цифровой образовательный ресурс IPR SMART : [сайт]. — URL: https://www.iprbookshop.ru/102033.html (дата обращения: 24.02.2022). — Режим доступа: для авторизир. пользователей

11. Мейер, Б. Инструменты, алгоритмы и структуры данных : учебное пособие / Б. Мейер. — 3-е изд. — Москва : Интернет-Университет Информационных Технологий (ИНТУИТ), Ай Пи Ар Медиа, 2021. — 540 c. — ISBN 978-5-4497-0875-5. — Текст : электронный // Цифровой образовательный ресурс IPR SMART : [сайт]. — URL: https://www.iprbookshop.ru/102012.html (дата обращения: 24.02.2022). — Режим доступа: для авторизир. пользователей

12. Биллиг, В. А. Параллельные вычисления и многопоточное программирование : учебник / В. А. Биллиг. — 3-е изд. — Москва : Интернет-Университет Информационных Технологий (ИНТУИТ), Ай Пи Ар Медиа, 2021. — 310 c. — ISBN 978-5-4497-0936-3. — Текст : электронный // Цифровой образовательный ресурс IPR SMART : [сайт]. — URL: https://www.iprbookshop.ru/102044.html (дата обращения: 24.02.2022). — Режим доступа: для авторизир. пользователей

#### **7. Перечень ресурсов информационно-телекоммуникационной сети «Интернет», необходимых для освоения дисциплины**

13. Документация по  $C#$  [режим доступа] https://docs.microsoft.com/ru-ru/dotnet/csharp/

14. Программирование на С# и .NET [режим доступа] https://metanit.com/sharp/

#### **8. Фонд оценочных материалов для проведения текущего контроля успеваемости и промежуточной аттестации**

Содержание промежуточной аттестации раскрывается в комплекте контролирующих материалов, предназначенных для проверки соответствия уровня подготовки по дисциплине требованиям ФГОС, которые хранятся на кафедре-разработчике РПД в печатном виде и в ЭИОС.

Фонд оценочных материалов (ФОМ) по дисциплине представлен в приложении А.

#### **9. Перечень информационных технологий, используемых при осуществлении образовательного процесса по дисциплине, включая перечень программного обеспечения и информационных справочных систем**

Для успешного освоения дисциплины используются ресурсы электронной информационно-образовательной среды, образовательные интернет-порталы, глобальная компьютерная сеть Интернет. В процессе изучения дисциплины происходит интерактивное взаимодействие обучающегося с преподавателем через личный кабинет студента.

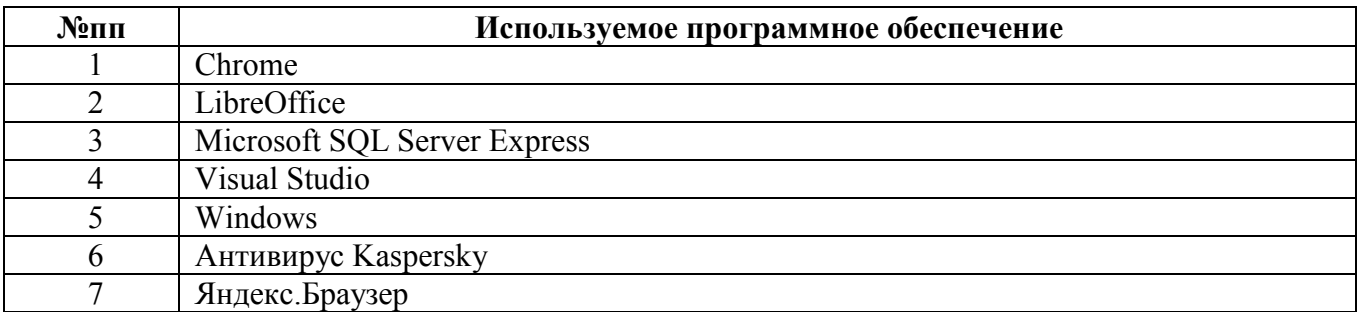

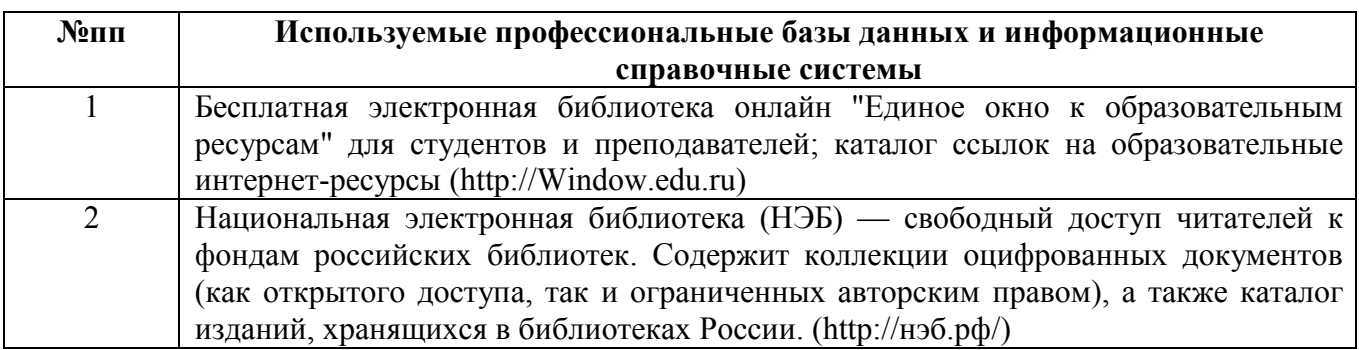

#### **10. Описание материально-технической базы, необходимой для осуществления образовательного процесса по дисциплине**

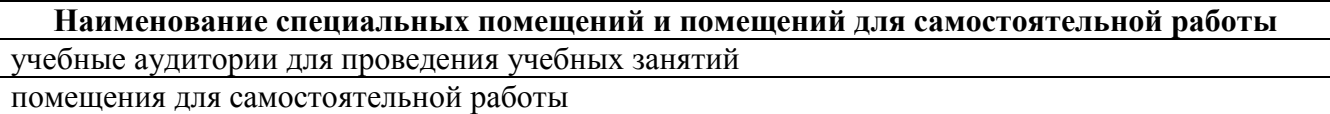

Материально-техническое обеспечение и организация образовательного процесса по дисциплине для инвалидов и лиц с ограниченными возможностями здоровья осуществляется в соответствии с «Положением об обучении инвалидов и лиц с ограниченными возможностями здоровья».

#### **ПРИЛОЖЕНИЕ А ФОНД ОЦЕНОЧНЫХ МАТЕРИАЛОВ ДЛЯ ПРОМЕЖУТОЧНОЙ АТТЕСТАЦИИ ПО ДИСЦИПЛИНЕ «Программирование приложений»**

#### *1. Перечень оценочных средств для компетенций, формируемых в результате освоения дисциплины*

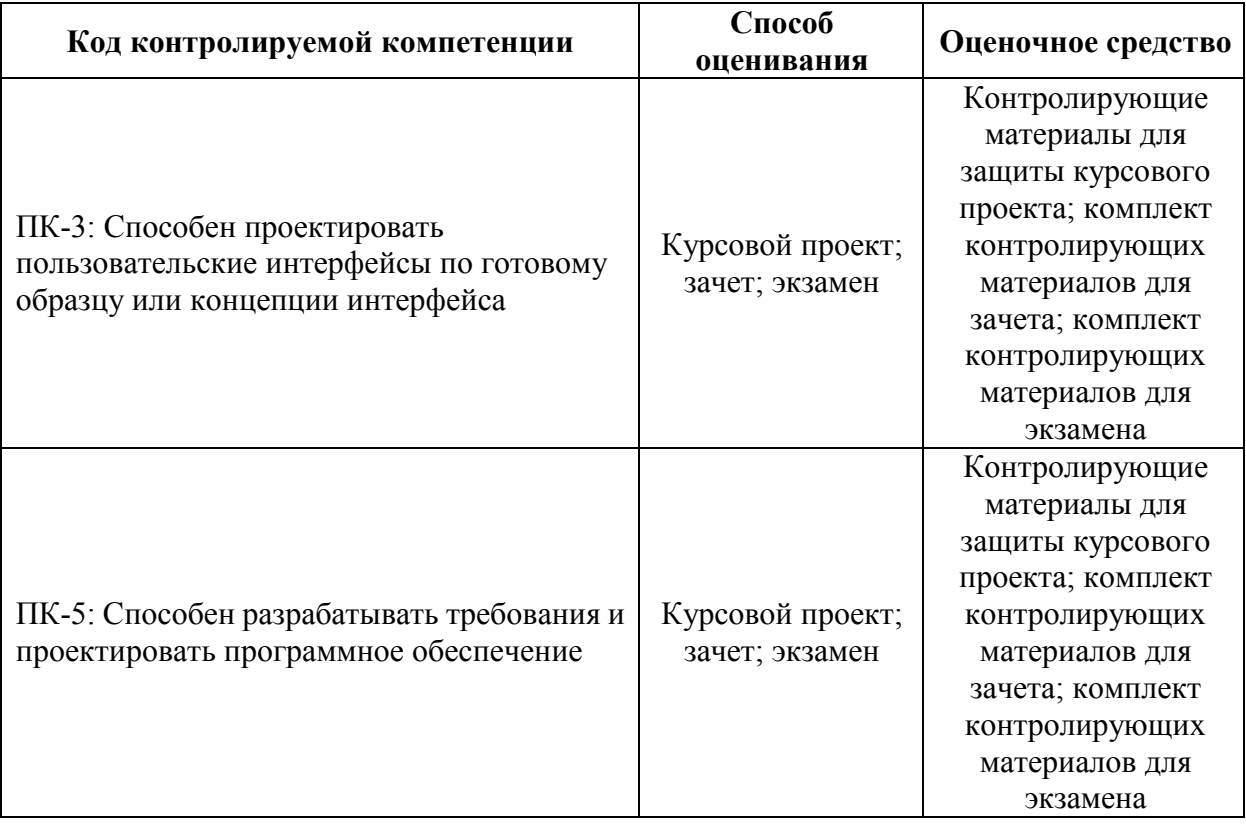

#### *2. Описание показателей и критериев оценивания компетенций, описание шкал оценивания*

Оцениваемые компетенции представлены в разделе «Перечень планируемых результатов обучения по дисциплине, соотнесенных с индикаторами достижения компетенций» рабочей программы дисциплины «Программирование приложений».

При оценивании сформированности компетенций по дисциплине «Программирование приложений» используется 100-балльная шкала.

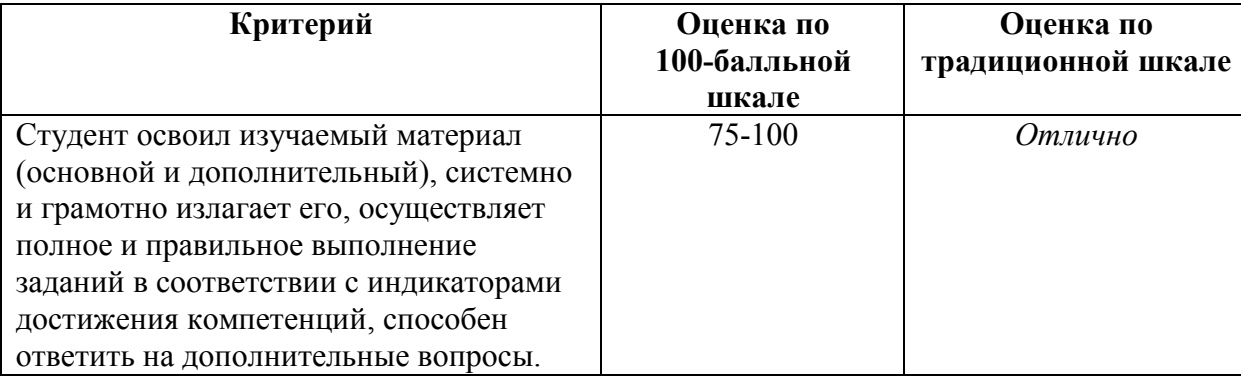

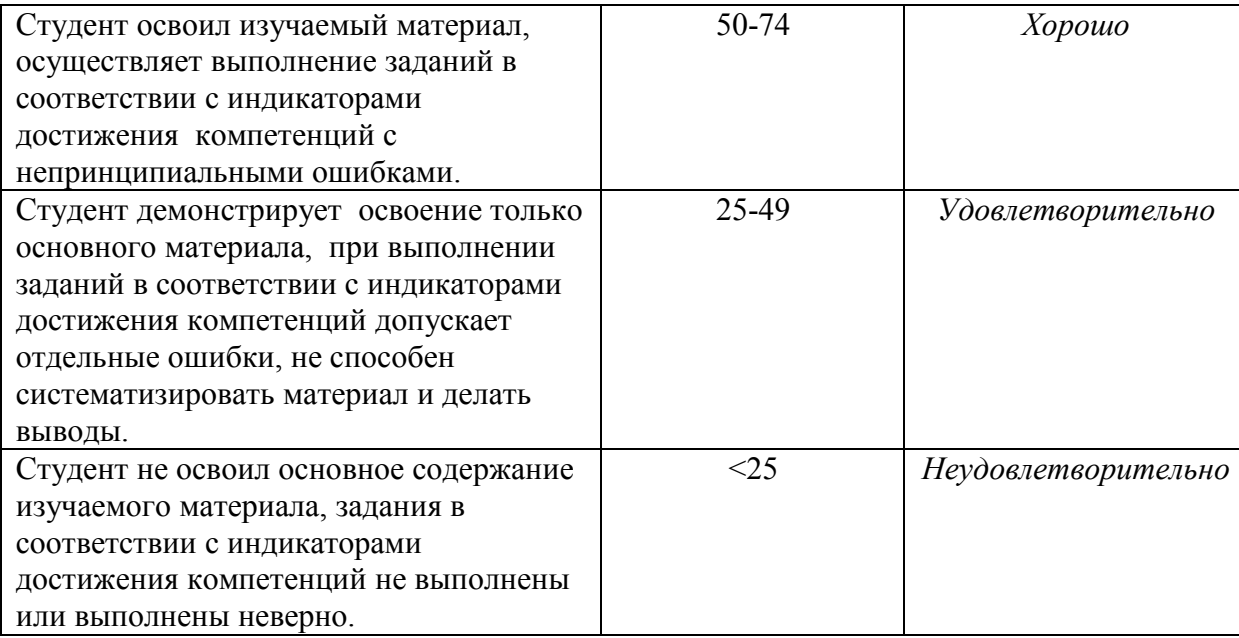

#### *3. Типовые контрольные задания или иные материалы, необходимые для оценки уровня достижения компетенций в соответствии с индикаторами*

*1.Задания на применение выбранных языков программирования для написания программ*

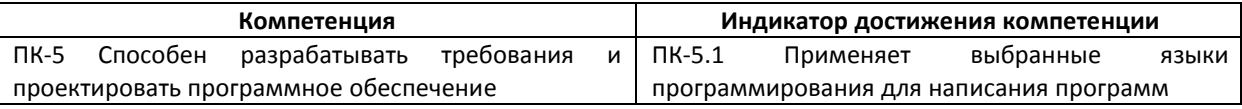

- $1.$ Дайте характеристику типов данных и деление их на группы Value и Reference. Применяя язык программирования C#, приведите пример программы с использованием разных типов данных.
- $2<sub>1</sub>$ Дайте характеристику байтовых потоков, опишите их создание, конструкторы и методы. Применяя язык программирования С#, приведите пример программы с использованием байтового потока.
- $3.$ Опишите правила перегрузки операций и использования индексаторов в классе. Применяя язык программирования С#, приведите пример программы, демонстрирующей перегрузку операций сложения и инкремента.

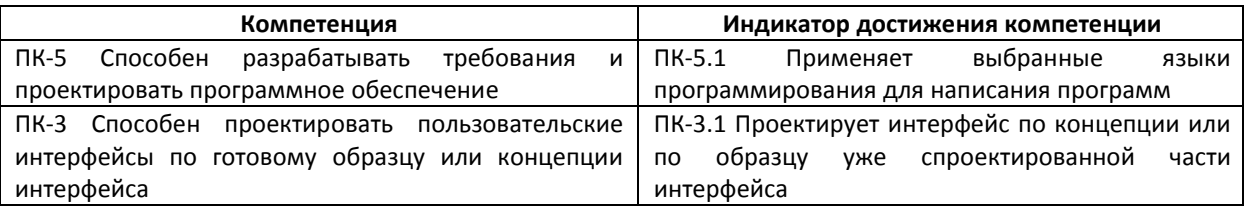

*2.Задания на проектирование интерфейса и написание программы*

- $1.$ Задача. Редактором создать текстовый файл, в который записать матрицу. Найти максимальные элементы для каждой строки матрицы, записать их в лвоичный файл и вывести на консоль.
	- 1.1. Спроектируйте интерфейс консольного приложения в соответствии с принятыми концепциями (ПК-3.1).
	- 1.2. Применяя язык программирования С#, напишите программу (ПК-5.1).
- $2.$ Задача. Редактором создать текстовый файл, в который записать возрастающую последовательность натуральных чисел. С помощью генератора случайных чисел задать 20 натуральных чисел и определить, сколько из них входит в данный файл. Результат вывести на консоль.
	- 2.1. Спроектируйте интерфейс консольного приложения в соответствии с принятыми концепциями (ПК-3.1).
	- 2.2. Применяя язык программирования С#, напишите программу (ПК-5.1).
- 3. Задача. Вычислить и значений переменной х по рекуррентной формуле  $x_k = 3x_{k-1} + 5$  при начальной значении х, введенном с консоли. Результат записать в двоичный файл, затем из него вывести на консоль.
	- 3.1. Спроектируйте интерфейс консольного приложения в соответствии с принятыми концепциями (ПК-3.1).
	- 3.2. Применяя язык программирования С#, напишите программу (ПК-5.1).

3.Задания на применение выбранных языков программирования для написания программ

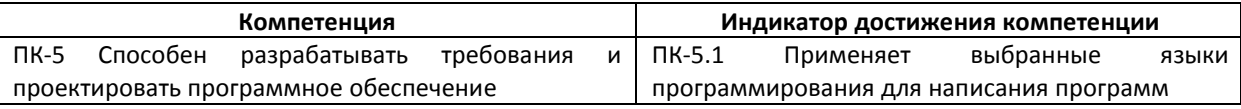

- 1. Опишите назначение и применение абстрактных структур данных. Применяя язык программирования С#, приведите пример программы с использованием встроенной коллекции для работы со стеком.
- $2.$ Опишите работу документами Word  $\mathbf{M}$ Excel  $\mathbf{C}$ посредством программирования. Применяя язык программирования С#, приведите пример программы, использующей класс для редактирования документа Word.
- 3. Дайте характеристику методов расширения LINQ. Применяя язык программирования С#, приведите пример программы с использованием фильтрации и сортировки.

*4.Задания на проектирование интерфейса и написание программы*

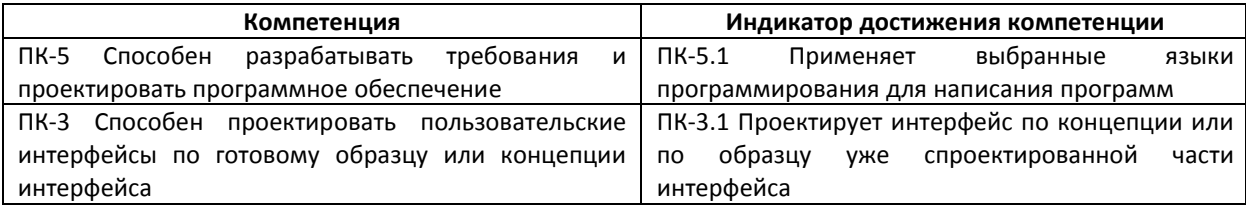

- $1.$ Задача. Создать проект с использованием класса, описывающего свойства: числитель дроби, знаменатель дроби; методы для сокращения дроби, проверки и преобразования неправильной дроби к смешанному числу (выделение целой части); перегрузку операций сложения и умножения дробей.
	- 1.1. Спроектируйте интерфейс оконного приложения с использованием образца, в котором реализованы обработчики событий и выполнение проверки корректности вводимых в поля символов (ПК-3.1).
	- 1.2. Применяя язык программирования С#, напишите программу (ПК-5.1).
- $2.$ Задача. Создать проект с использованием класса, реализующего хранение матриц целого типа, выполняющего операции сложения и вычитания матриц, если они имеют одинаковые размеры.
	- 2.1. Спроектируйте интерфейс оконного приложения с использованием образца, в котором реализованы обработчики событий и выполнение проверки корректности вводимых в поля символов (ПК-3.1).
	- 2.2. Применяя язык программирования С#, напишите программу (ПК-5.1).
- $3.$ Задача. Создать проект с использованием класса, описывающего изделие: наименование, список комплектующих с указанием их количества и цены; методы для вычисления стоимости изделия, редактирования списка комплектующих.
	- 3.1. Спроектируйте интерфейс оконного приложения с использованием образца, в котором реализованы обработчики событий и выполнение проверки корректности вводимых в поля символов (ПК-3.1).
	- 3.2. Применяя язык программирования С#, напишите программу (ПК-5.1).

*4. Файл и/или БТЗ с полным комплектом оценочных материалов прилагается.*